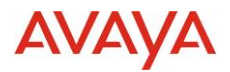

# Avaya Experience Platform TM Release Notes Drop 44 Release Date 1<sup>st</sup> June 2023

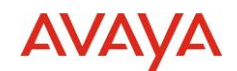

#### © 2019 Avaya Inc. All Rights Reserved.

#### **Notice**

While reasonable efforts have been made to ensure that the information in this document is complete and accurate at the time of printing, Avaya assumes no liability for any errors. Avaya reserves the right to make changes and corrections to the information in this document without the obligation to notify any person or organization of such changes.

#### **Documentation disclaimer**

"Documentation" means information published in varying mediums which may include product information, operating instructions and performance specifications that are generally made available to users of products. Documentation does not include marketing materials. Avaya shall not be responsible for any modifications, additions, or deletions to the original published version of Documentation unless such modifications, additions, or deletions were performed by or on the express behalf of Avaya. End User agrees to indemnify and hold harmless Avaya, Avaya's agents, servants and employees against all claims, lawsuits, demands and judgments arising out of, or in connection with, subsequent modifications, additions or deletions to this documentation, to the extent made by End User.

#### **Link disclaimer**

Avaya is not responsible for the contents or reliability of any linked websites referenced within this site or Documentation provided by Avaya. Avaya is not responsible for the accuracy of any information, statement or content provided on these sites and does not necessarily endorse the products, services, or information described or offered within them. Avaya does not guarantee that these links will work all the time and has no control over the availability of the linked pages.

"**Hosted Service**" means an Avaya hosted service subscription that You acquire from either Avaya or an authorized Avaya Channel Partner (as applicable) and which is described further in Hosted SAS or other service description documentation regarding the applicable hosted service. If You purchase a Hosted Service subscription, You may be entitled to support services in connection with the Hosted Service as described further in your service description documents for the applicable Hosted Service. Contact Avaya or Avaya Channel Partner (as applicable) for more information.

#### **Hosted Service**

THE FOLLOWING APPLIES ONLY IF YOU PURCHASE AN AVAYA HOSTED SERVICE SUBSCRIPTION FROM AVAYA OR AN AVAYA CHANNEL PARTNER (AS APPLICABLE), THE TERMS OF USE FOR HOSTED SERVICES ARE AVAILABLE ON THE AVAYA WEBSITE, [HTTP://SUPPORT.AVAYA.COM/LICENSEINFO](http://support.avaya.com/LicenseInfo) UNDER THE LINK "Avaya Terms of Use for Hosted Services" OR SUCH SUCCESSOR SITE AS DESIGNATED BY AVAYA, AND ARE APPLICABLE TO ANYONE WHO ACCESSES OR USES THE HOSTED SERVICE. BY ACCESSING OR USING THE HOSTED SERVICE, OR AUTHORIZING OTHERS TO DO SO, YOU, ON BEHALF OF YOURSELF AND THE ENTITY FOR WHOM YOU ARE DOING SO (HEREINAFTER REFERRED TO INTERCHANGEABLY AS "YOU" AND "END USER"), AGREE TO THE TERMS OF USE. IF YOU ARE ACCEPTING THE TERMS OF USE ON BEHALF A COMPANY OR OTHER LEGAL ENTITY, YOU REPRESENT THAT YOU HAVE THE AUTHORITY TO BIND SUCH ENTITY TO THESE TERMS OF USE. IF YOU DO NOT HAVE SUCH AUTHORITY, OR IF YOU DO NOT WISH TO ACCEPT THESE TERMS OF USE, YOU MUST NOT ACCESS OR USE THE HOSTED SERVICE OR AUTHORIZE ANYONE TO ACCESS OR USE THE HOSTED SERVICE.

#### **Copyright**

Except where expressly stated otherwise, no use should be made of materials on this site, the Documentation, Software, Hosted Service, or hardware provided by Avaya. All content on this site, the documentation, Hosted Service, and the product provided by Avaya including the selection, arrangement and design of the content is owned either by Avaya or its licensors and is protected by copyright and other intellectual property laws including the sui generis rights relating to the protection of databases. You may not modify, copy, reproduce, republish, upload, post, transmit or distribute in any way any content, in whole or in part, including any code and software unless expressly authorized by Avaya. Unauthorized reproduction, transmission, dissemination, storage, and or use without the express written consent of Avaya can be a criminal, as well as a civil offense under the applicable law.

### **Third Party Components**

"**Third Party Components**" mean certain software programs or portions thereof included in the Hosted Service may contain software (including open source software) distributed under third party agreements ("Third Party Components"), which contain terms regarding the rights to use certain portions of the software ("Third Party Terms"). The Third Party Terms that apply is available in the products, Documentation or on Avaya's website at:<http://support.avaya.com/Copyright> or such successor site as designated by Avaya. **Service Provider** 

THE FOLLOWING APPLIES TO AVAYA CHANNEL PARTNER'S HOSTING OF AVAYA PRODUCTS OR SERVICES. THE PRODUCT OR HOSTED SERVICE MAY USE THIRD PARTY COMPONENTS SUBJECT TO THIRD PARTY TERMS AND REQUIRE A SERVICE PROVIDER TO BE INDEPENDENTLY LICENSED DIRECTLY FROM THE THIRD PARTY SUPPLIER. AN AVAYA CHANNEL PARTNER'S HOSTING OF AVAYA PRODUCTS MUST BE AUTHORIZED IN WRITING BY AVAYA AND IF THOSE HOSTED PRODUCTS USE OR EMBED CERTAIN THIRD PARTY SOFTWARE, INCLUDING BUT NOT LIMITED TO MICROSOFT SOFTWARE OR CODECS, THE AVAYA CHANNEL PARTNER IS REQUIRED TO INDEPENDENTLY OBTAIN ANY APPLICABLE LICENSE AGREEMENTS, AT THE AVAYA CHANNEL PARTNER'S EXPENSE, DIRECTLY FROM THE APPLICABLE THIRD PARTY SUPPLIER.

WITH RESPECT TO CODECS, IF THE AVAYA CHANNEL PARTNER IS HOSTING ANY PRODUCTS THAT USE OR EMBED THE H.264 CODEC OR H.265 CODEC, THE AVAYA CHANNEL PARTNER ACKNOWLEDGES AND AGREES THE AVAYA CHANNEL PARTNER IS RESPONSIBLE FOR ANY AND ALL RELATED FEES AND/OR ROYALTIES. THE H.264 (AVC) CODEC IS LICENSED UNDER THE AVC PATENT PORTFOLIO LICENSE FOR THE PERSONAL USE OF A CONSUMER OR OTHER USES IN WHICH IT DOES NOT RECEIVE REMUNERATION TO: (I) ENCODE VIDEO IN COMPLIANCE WITH THE AVC STANDARD ("AVC VIDEO") AND/OR (II) DECODE AVC VIDEO THAT WAS ENCODED BY A CONSUMER ENGAGED IN A PERSONAL ACTIVITY AND/OR WAS OBTAINED FROM A VIDEO PROVIDER LICENSED TO PROVIDE AVC VIDEO. NO LICENSE IS GRANTED OR SHALL BE IMPLIED FOR ANY OTHER USE. ADDITIONAL INFORMATION FOR H.264 (AVC) AND H.265 (HEVC) CODECS MAY BE OBTAINED FROM MPEG LA, L.L.C. SE[E HTTP://WWW.MPEGLA.COM.](http://www.mpegla.com/) 

#### **Compliance with Laws**

You acknowledge and agree that it is Your responsibility for complying with any applicable laws and regulations, including, but not limited to laws and regulations related to call recording, data privacy, intellectual property, trade secret, fraud, and music performance rights, in the country or territory where the Avaya product is used.

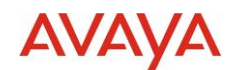

#### **Preventing Toll Fraud**

"Toll Fraud" is the unauthorized use of your telecommunications system by an unauthorized party (for example, a person who is not a corporate employee, agent, subcontractor, or is not working on your company's behalf). Be aware that there can be a risk of Toll Fraud associated with your system and that, if Toll Fraud occurs, it can result in substantial additional charges for your telecommunications services.

#### **Avaya Toll Fraud intervention**

If You suspect that You are being victimized by Toll Fraud and You need technical assistance or support, call Technical Service Center Toll Fraud Intervention Hotline at +1-800-643-2353 for the United States and Canada. For additional support telephone numbers, see the Avaya Support website[: http://support.avaya.com,](http://support.avaya.com/) or such successor site as designated by Avaya.

### **Security Vulnerabilities**

Information about Avaya's security support policies can be found in the Security Policies and Support section of [https://support.avaya.com/s](https://support.avaya.com/)ecurity

Suspected Avaya product security vulnerabilities are handled per the Avaya Product Security Support Flow [\(https://support.avaya.com/css/P8/documents/100161515\)](https://support.avaya.com/css/P8/documents/100161515).

### **Trademarks**

The trademarks, logos and service marks ("Marks") displayed in this site, the Documentation, Hosted Service(s), and product(s) provided by Avaya are the registered or unregistered Marks of Avaya, its affiliates, its licensors, its suppliers, or other third parties. Users are not permitted to use such Marks without prior written consent from Avaya or such third party which may own the Mark. Nothing contained in this site, the Documentation, Hosted Service(s) and product(s) should be construed as granting, by implication, estoppel, or otherwise, any license or right in and to the Marks without the express written permission of Avaya or the applicable third party.

Avaya is a registered trademark of Avaya Inc.

All non-Avaya trademarks are the property of their respective owners.

Linux® is the registered trademark of Linus Torvalds in the U.S. and other countries.

#### **Downloading Documentation**

For the most current versions of Documentation, see the Avaya Support website[: http://support.avaya.com,](http://support.avaya.com/) or such successor site as designated by Avaya.

### **Contact Avaya Support**

See the Avaya Support website: http://support.avaya.com for product or Hosted Service notices and articles, or to report a problem with your Avaya product or Hosted Service. For a list of support telephone numbers and contact addresses, go to the Avaya Support website[: http://support.avaya.com](http://support.avaya.com/) (or such successor site as designated by Avaya), scroll to the bottom of the page, and select Contact Avaya Support.

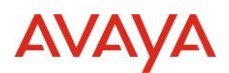

### Contents

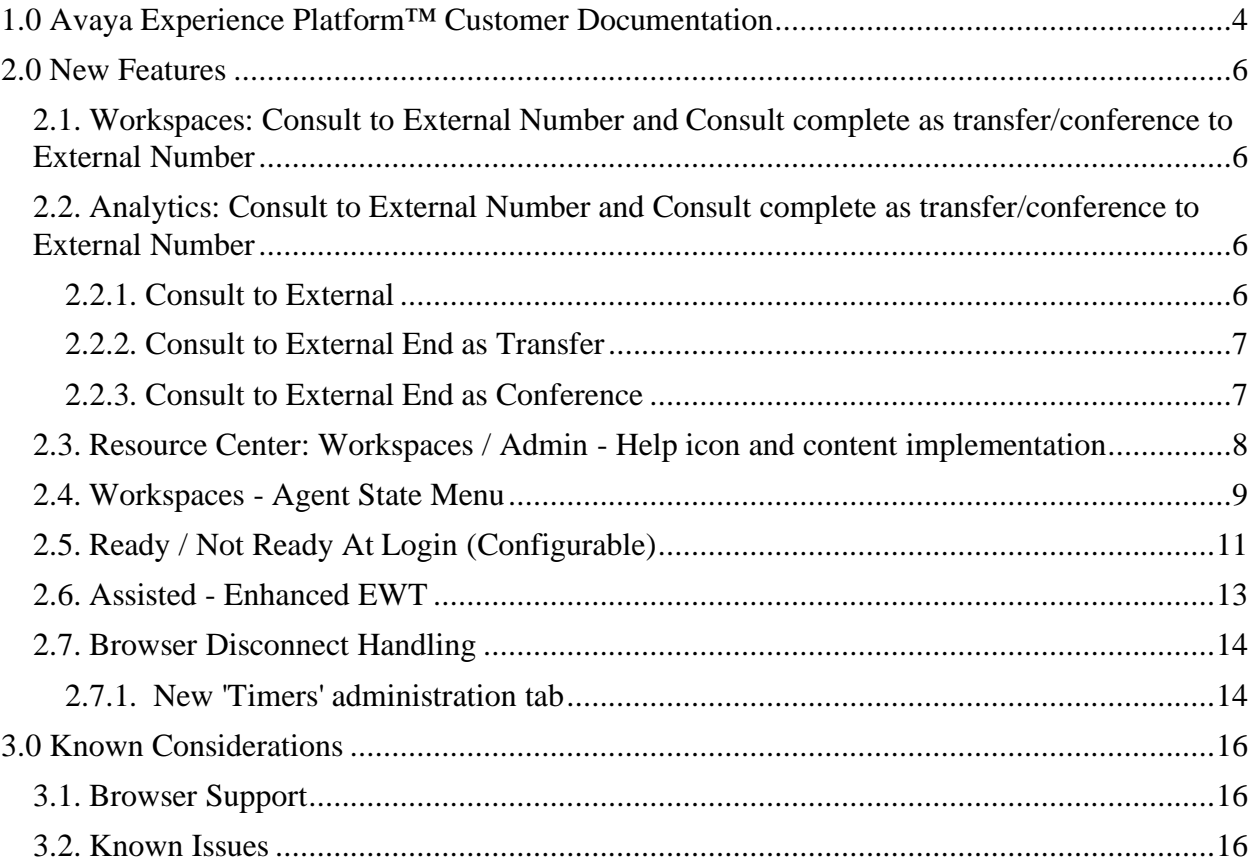

## <span id="page-3-0"></span>**1.0 Avaya Experience Platform™ Customer Documentation**

The Avaya Documentation Center contains the documentation required to get customers setup and using Avaya Experience Platform™.

For distribution, here is a single link to the Avaya Experience Platform™ landing page which contains links to all guides and videos.

[https://documentation.avaya.com/bundle?rpp=10&labelkey=Avaya\\_OneCloud\\_CCaaS](https://documentation.avaya.com/bundle?rpp=10&labelkey=Avaya_OneCloud_CCaaS)

Please also see the latest Documentation Updates

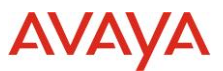

[https://documentation.avaya.com/bundle/ChangeHistory/page/Documentation\\_Updates.html](https://documentation.avaya.com/bundle/ChangeHistory/page/Documentation_Updates.html)

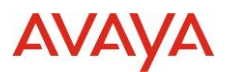

### <span id="page-5-0"></span>**2.0 New Features**

## <span id="page-5-1"></span>**2.1. Workspaces: [Consult to External Number and Consult](https://confluence.forge.avaya.com/pages/viewpage.action?pageId=306082652#AvayaOneCloud%E2%84%A2CCaaSReleaseNotes(Sprint162Drop37)(InternalOnly)-Consultcompeteastransfer/conference-WorkspacesforCRM)  [complete as transfer/conference to External Number](https://confluence.forge.avaya.com/pages/viewpage.action?pageId=306082652#AvayaOneCloud%E2%84%A2CCaaSReleaseNotes(Sprint162Drop37)(InternalOnly)-Consultcompeteastransfer/conference-WorkspacesforCRM)**

This feature enables an agent on Workspaces to consult to an external number when on an existing inbound customer call.

This consult operation could then be ended either as a transfer or a conference also.

## <span id="page-5-2"></span>**2.2. Analytics: Consult to External Number and Consult complete as transfer/conference to External Number**

### <span id="page-5-3"></span>**2.2.1. Consult to External**

As part of this release, Consult to External feature is being delivered under Agent Performance, Agent Performance by Channel, Agent by Queue, Queue Performance, Queue Performance by Channel, Channel & CDR reporting.

As part of this feature, below are the metrics and their target domain:

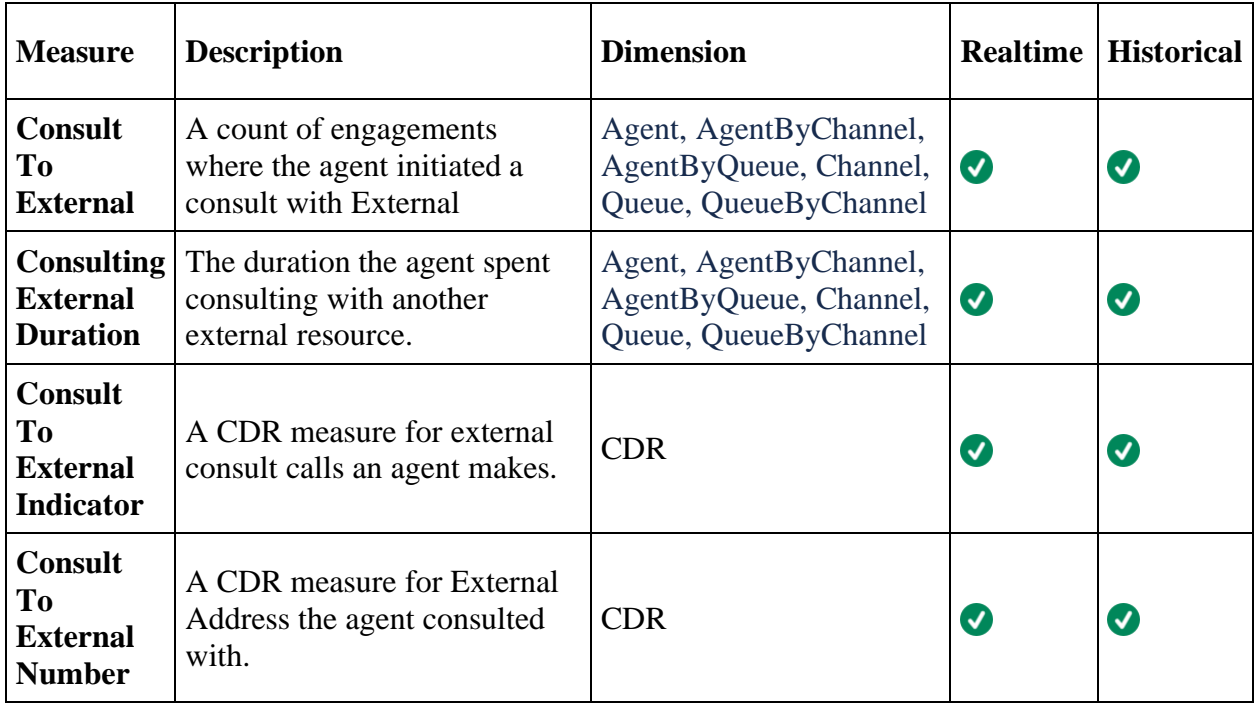

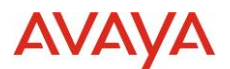

### <span id="page-6-0"></span>**2.2.2. Consult to External End as Transfer**

As part of this release, Consult to External End as Transfer feature is being delivered under Agent Performance, Agent Performance by Channel, Agent by Queue, Queue Performance, Queue Performance by Channel, Channel & CDR reporting.

As part of this feature, below are the metrics and their target domain:

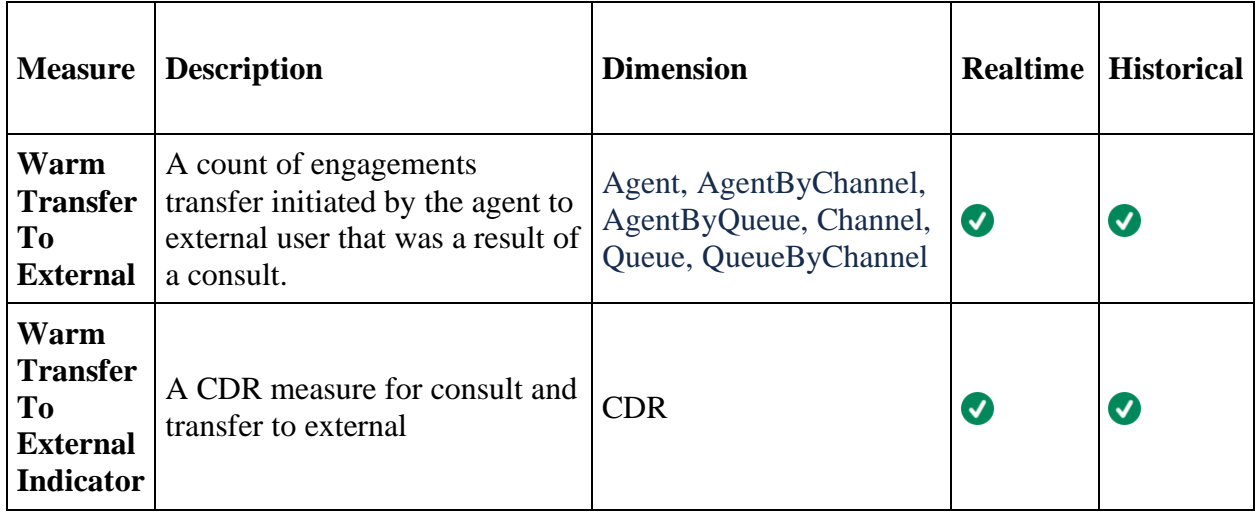

### <span id="page-6-1"></span>**2.2.3. Consult to External End as Conference**

As part of this release, Consult to External End as Conference feature is being delivered under Agent Performance, Agent Performance by Channel, Agent by Queue, Queue Performance, Queue Performance by Channel, Channel & CDR reporting.

As part of this feature, below are the metrics and their target domain:

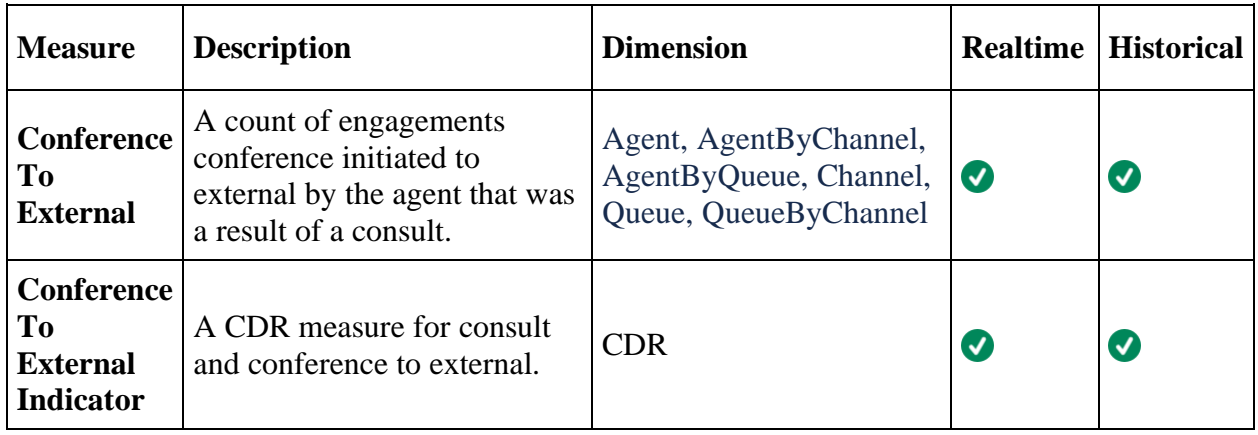

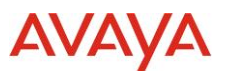

New measures available under Agent Performance, Agent Performance by Channel, Agent by Queue, Queue Performance, Queue Performance by Channel shown below:

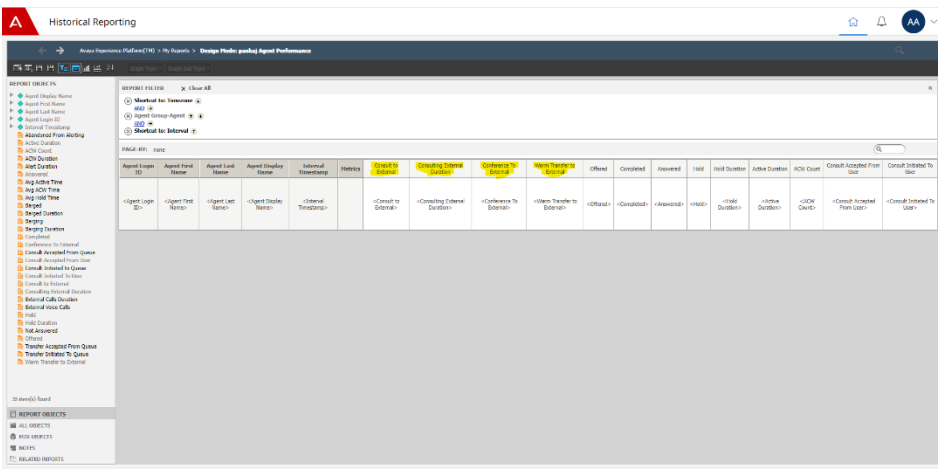

New measures available under Agent Performance, Agent Performance by Channel, Agent by Queue, Queue Performance, Queue Performance by Channel shown below:

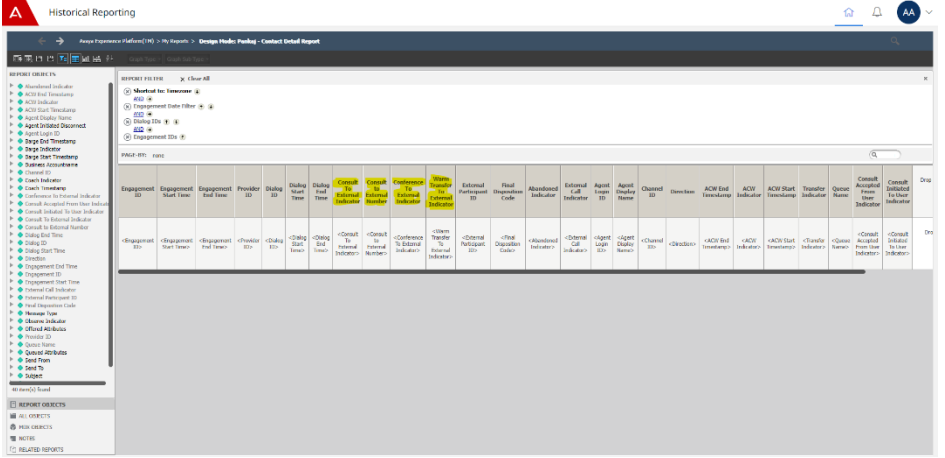

## <span id="page-7-0"></span>**2.3. Resource Center: Workspaces / Admin - Help icon and content implementation**

This EPIC enables activation of the Resource Center via the top-bar support icon.

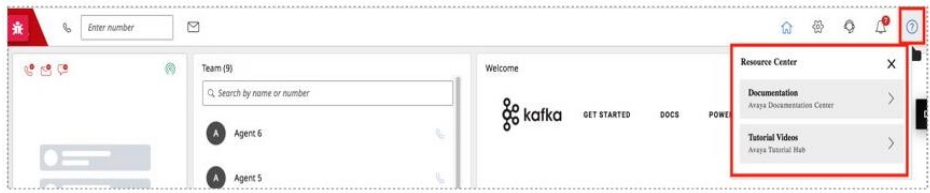

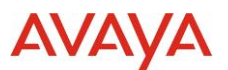

The Resource Center is created and managed via the Pendo Digital Adoption Platform using a targeted activation.

The Phase 1a Resource Center is activated for en-US locale only and provides static links to Documentation Portal and Tutorial Hub in AXP Workspaces and Administration.

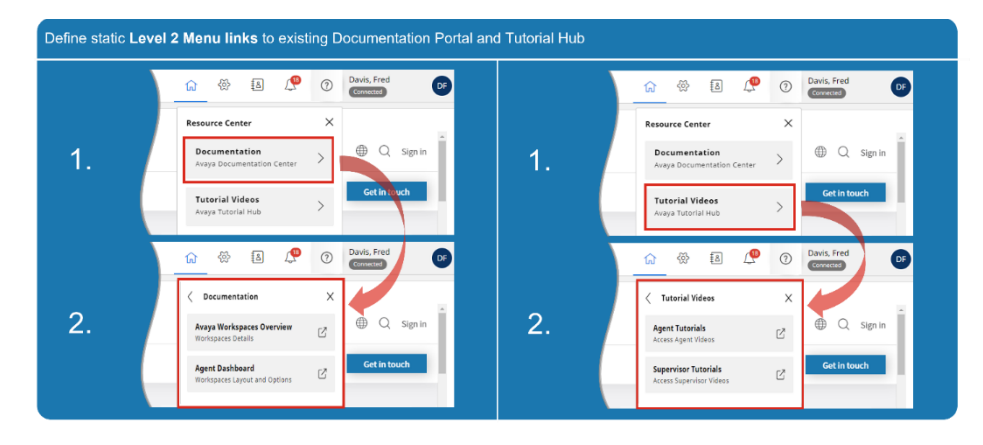

If Pendo is not enabled or is inactive, the Support icon defaults to the existing behavior, opening the configured URL (Documentation portal) in a new tab.

## <span id="page-8-0"></span>**2.4. Workspaces - Agent State Menu**

Workspaces Agent State menu can be accessed from the top right corner of Avaya Workspaces.

The Agent State menu is being enhanced for better usability and to support additional features as they become available later this year.

- Look/Feel aligned with CRM client.
- Same actions as existing menu.
- Channel and Connection information removed, already available on the main screen.
- Agent State colored indicator, Reason Code inline.
- Finish Work option moved to logical position at the bottom with Sign Out.

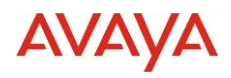

### Current Menu, New Menu:

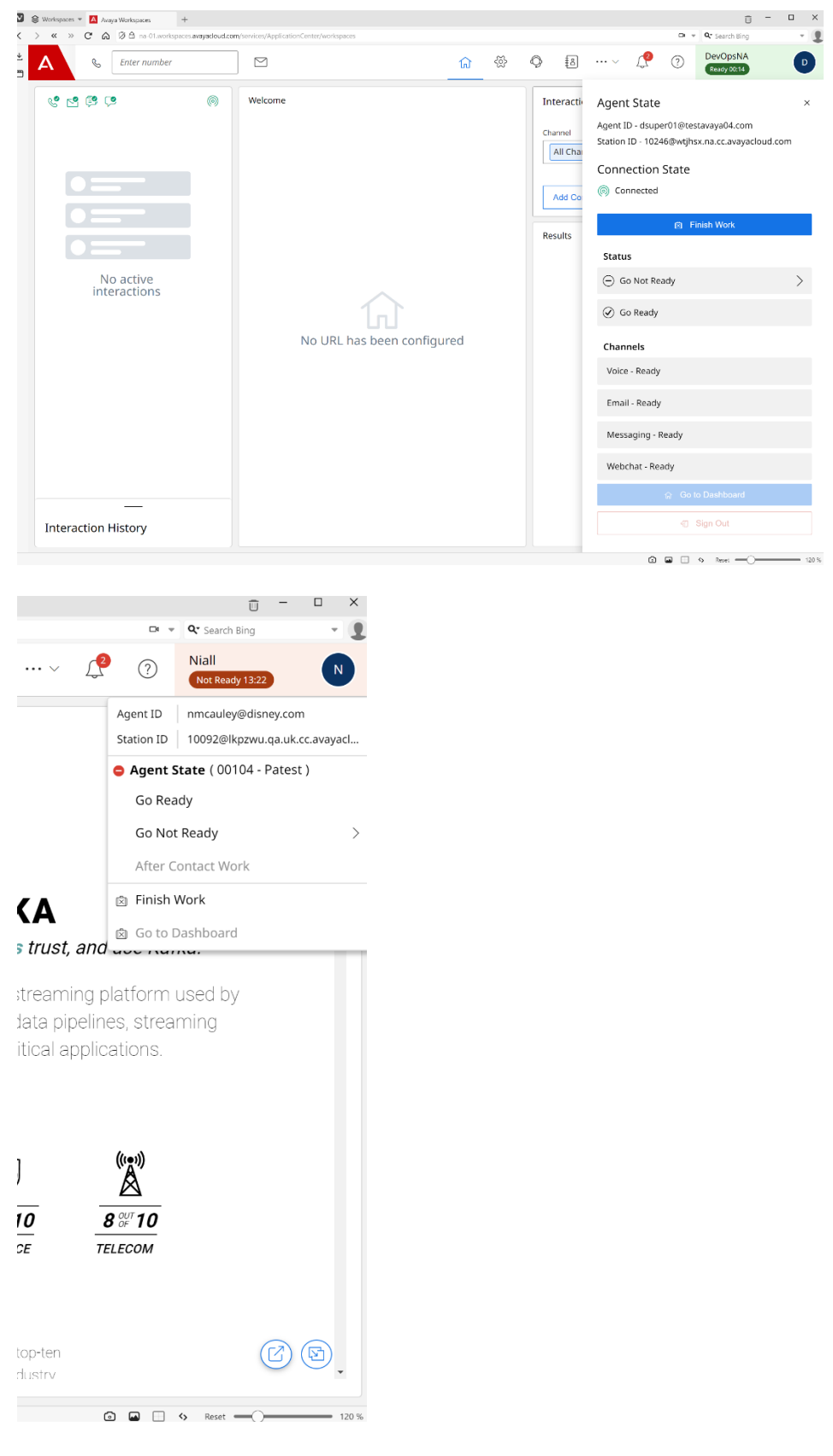

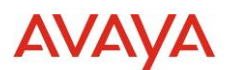

## <span id="page-10-0"></span>**2.5. Ready / Not Ready At Login (Configurable)**

As part of this release, the capability to allow an agent / supervisor login in a Not Ready state has been included. This capability can be configured by an administrator through Workspaces UX Profile (accessed via Admin Portal) who can choose one of three **Start Work Options** for their agents:

- **Go Ready** Agent will be presented with a Go Ready button that will place the agent in a Ready state (available to handle engagements) as soon as they start work.
- **Go Not Ready** Agent will be presented with a Go Not Ready button that will place the agent in a Not Ready state (unavailable to handle engagements) as soon as they start work.
- **Both** Agent will be presented with a Go Ready & Go Not Ready button which will allow them to choose to start work in either state (Ready or Not Ready).

Shown on the left is the **Start Work Options** menu available on Workspaces UX Profile, shown on the right is what the agent / supervisor is presented with when the **'Both'** start work option has been configured:

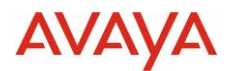

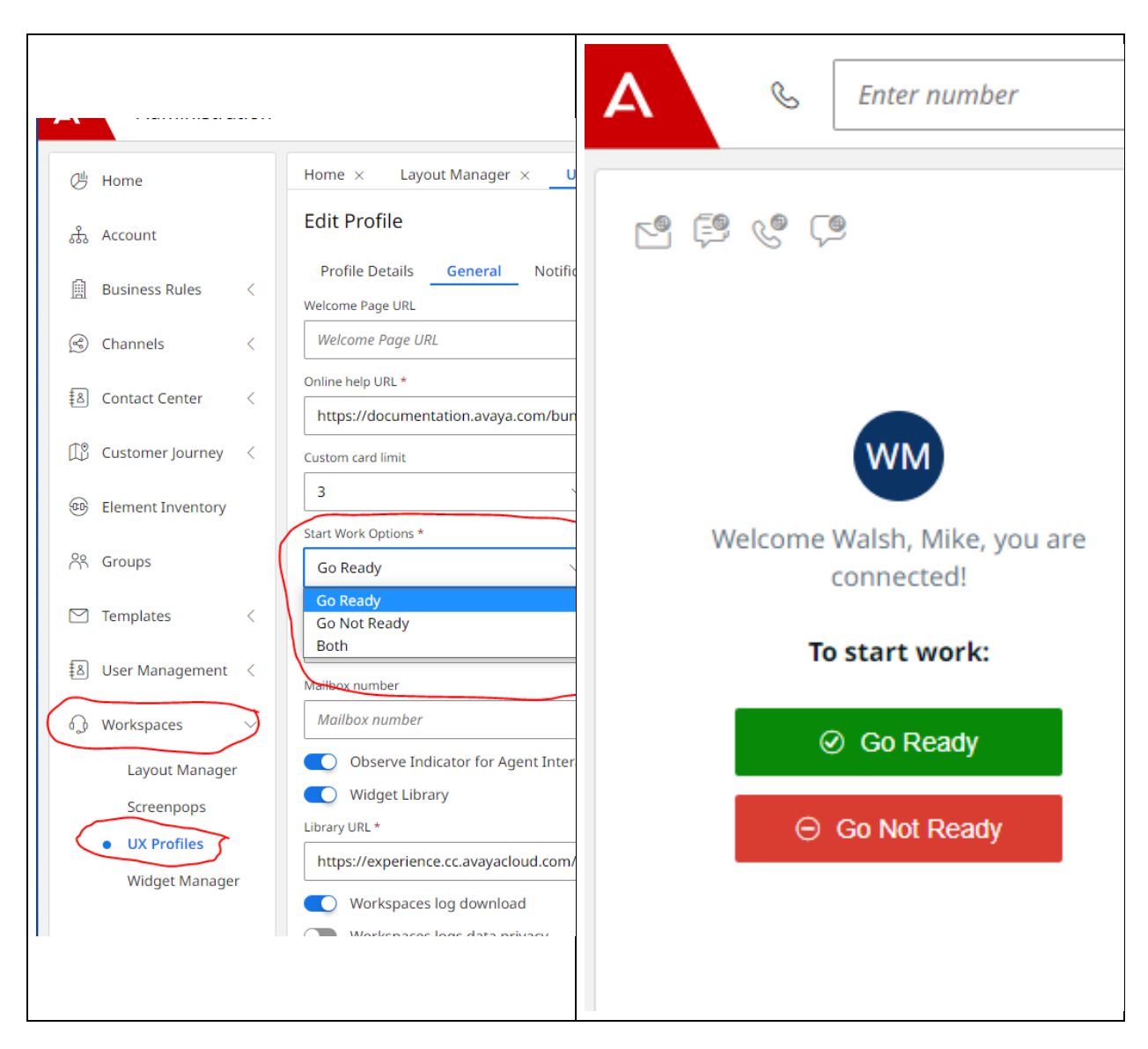

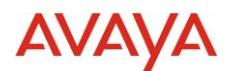

## <span id="page-12-0"></span>**2.6. Assisted - Enhanced EWT**

- Current EWT calculation takes into consideration the current average wait time for engagement on a given queue and the number of items in that queue, to produce an EWT value.
- This Feature aims to provide a more accurate EWT value which all so takes into consideration the available working agents on a given queue.
- Also, this feature aims to extend the scenarios where a max EWT value maybe returned
- The current max EWT value has also been increased from "9999" to "999999"

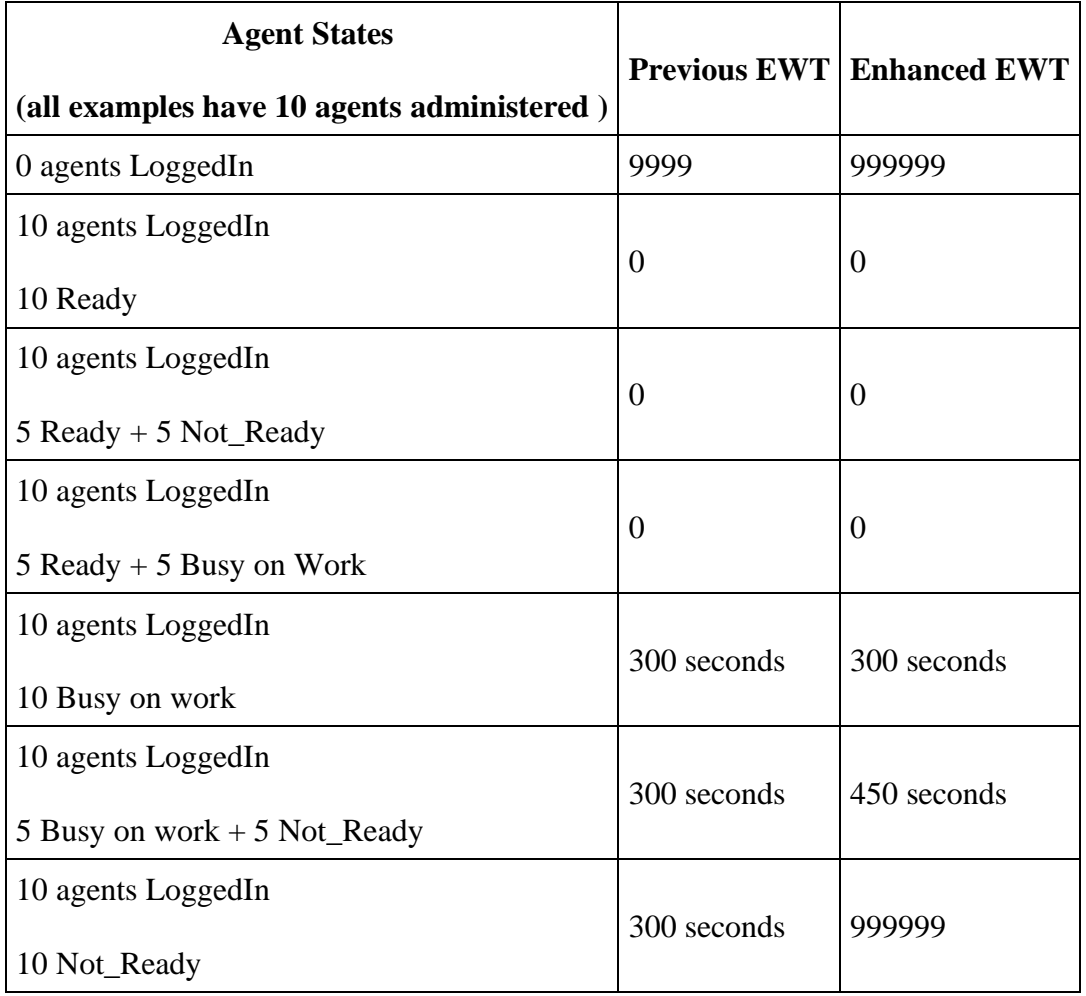

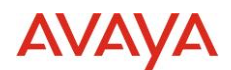

## <span id="page-13-0"></span>**2.7. Browser Disconnect Handling**

Agent disconnect handling has been extended to handle some of the problematic edge cases that might arise from agents closing their browsers or losing internet connectivity at inopportune times.

Previously, if an agent closes their browser/tab while logged into CCaaS in the Ready/Not Ready state, they will remain logged into the platform and continue to receive inbound engagements, resulting in delayed contact response times, lost calls, and potentially inaccurate reporting for agents who remain logged in after they have stopped working for the day.

### <span id="page-13-1"></span>**2.7.1. New 'Timers' administration tab**

We've added two new mechanisms under Administration  $\rightarrow$  Contact Center  $\rightarrow$  Timers, 'AutoAgentNotReady' and 'AutoAgentLogout'.

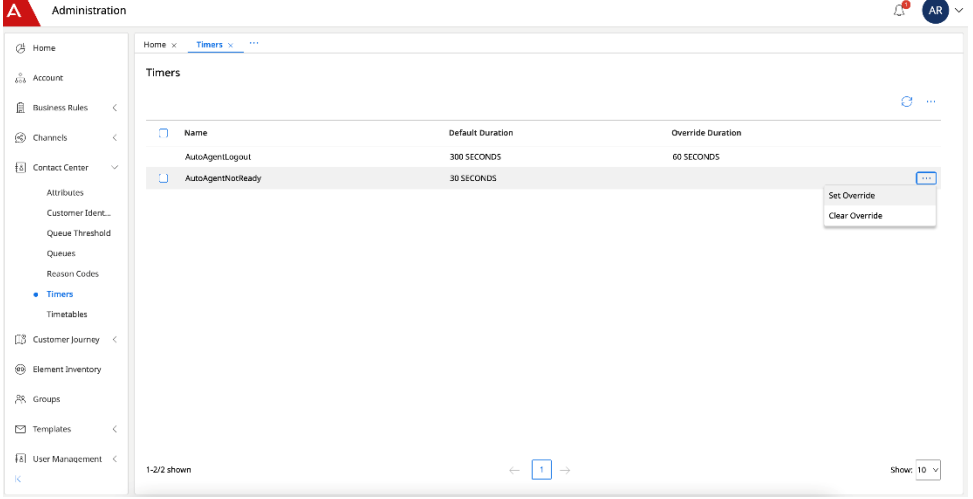

### **2.7.1.1. AutoAgentNotReady**

AutoAgentNotReady is a timer that kicks off when an agent is connected to the platform while in the Ready state and then loses network connectivity or closes their browser/tab. When the configured time has elapsed, the agent will be transitioned into the Not Ready state with a special Client Disconnect reason code automatically by the system. If the agent recovers their connection before the configured time has elapsed, then the agent resumes their session with no state change. The AutoAgentNotReady default value is 30 seconds but can be set to zero or any nonnegative integer value. If set to a value higher than AutoAgentLogout's, then the agent will be in a Logged Out state when this timer goes off, and consequently, the agent will not be transitioned to a Not Ready state.

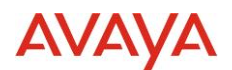

### **2.7.1.2. AutoAgentLogout**

AutoAgentLogout is a timer that kicks off when an agent is connected to the platform while in the Ready or Not Ready state and then loses network connectivity or closes their browser/tab. When the configured time has elapsed, the agent will be transitioned into the Logged Out state automatically by the system. If the agent recovers their connection before the configured time has elapsed, then the agent resumes their session with no state change. The AutoAgentLogout default value is 30 seconds but can be set to zero or any nonnegative integer value.

### **2.7.1.3. Agent disconnect and active engagements**

Previously, when logged into the platform, an agent disconnect, or browser/tab closure resulted in the agent remaining in a Logged In state. If this occurred while in the Ready state, this would result in the agent continuing to receive contacts despite their lack of connectivity to the platform. Additionally, there has been no mechanism for supervisors to log these agents out of the system, so we could potentially have agents logged into the system receiving contacts until their next shift begins.

Now, an agent disconnect, or browser/tab closure will immediately block any contacts from being directed to the agent. Any voice calls they were assigned are still unrecoverable and will consequently be lost, but the agent will receive no new contacts and will be transitioned into the Not Ready and Logged Out states automatically by the system. When the agent logs back into the system they will be in the Not Ready or Logged Out state and can go back into the Ready state to begin working again.

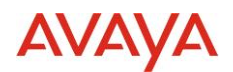

## <span id="page-15-0"></span>**3.0 Known Considerations**

## <span id="page-15-1"></span>**3.1. Browser Support**

[https://documentation.avaya.com/bundle/AvayaOneCloud\\_CCaaS\\_Solution\\_Description\\_10/pag](https://documentation.avaya.com/bundle/AvayaOneCloud_CCaaS_Solution_Description_10/page/Supported_browsers.html) [e/Supported\\_browsers.html](https://documentation.avaya.com/bundle/AvayaOneCloud_CCaaS_Solution_Description_10/page/Supported_browsers.html)

## <span id="page-15-2"></span>**3.2. Known Issues**

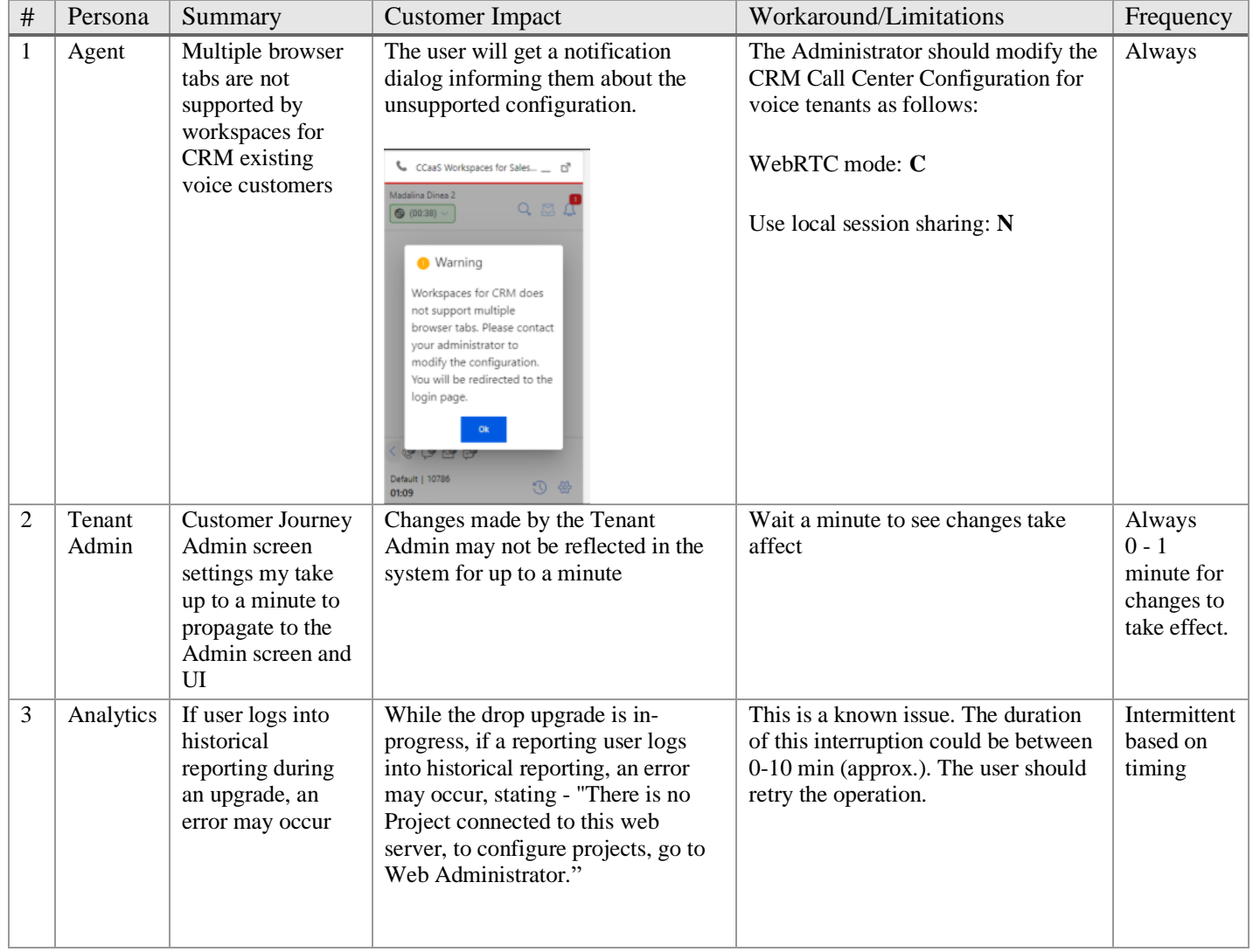